## Ejercicio 1 (Tiovivo)

Desarrollar un programa en SIMATIC S7 con codificación AWL que simule el funcionamiento y elementos de seguridad de un tiovivo. Los elementos y su función serán las siguientes:

- Cuatro entradas digitales de tipo interruptor (E 124.0 … E 124.3) para el giro del tioviovo a la dcha, izquieda, cabinas dcha y cabinas izda. Cada uno de los movimientos tendrá una salida luminosa de señalización (A 124.0 … A 124.3).
- Un pulsador de emergencia (E 124.4) con lámpara de señalización de emergencia (A 124.4).
- Un pulsador de rearme para restablecer el funcionamiento normal y apagar la luz de emergencia.

Orientación:

El programa está orientado al repaso de los conceptos básicos adquiridos en el curso anterior.

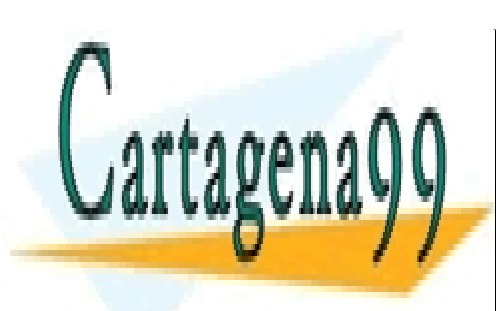

CLASES PARTICULARES, TUTORÍAS TÉCNICAS ONLINE LLAMA O ENVÍA WHATSAPP: 689 45 44 70

ONLINE PRIVATE LESSONS FOR SCIENCE STUDENTS CALL OR WHATSAPP:689 45 44 70

www.cartagena99.com no se hace responsable de la información contenida en el presente documento en virtud al Artículo 17.1 de la Ley de Servicios de la Sociedad de la Información y de Comercio Electrónico, de 11 de julio de 2002. Si la información contenida en el documento es ilícita o lesiona bienes o derechos de un tercero háganoslo saber y será retirada.

### Ejercicio 2 (Ascensor)

Desarrollar un programa en SIMATIC S7 con codificación AWL que simule el funcionamiento de llamada y señalización de un ascensor. Las condiciones de funcionamiento son las siguientes:

- El bloque tendrá tres plantas más un bajo.
- El ascensor tendrá tres pulsadores para las plantas 1, 2 y 3 (E 124.1, E 124.2 y E 124.3) y otro pulsador de RESET, y cuatro señalizaciones de posición (A 124.0, A 124.1, A 124.2 y A 124.3) para el bajo y las tres plantas.
- El ascensor tardará 4 segundos en atravesar cada planta y durante ese tiempo la luz indicadora de la planta por la que pasa se mantendrá fija.
- Cuando el ascensor ha llegado a la planta de destino, la señalización de dicha planta se mantendrá parpadeando con una frecuencia aproximada 2 ciclos de parpadeo por segundo..
- Cuando se dirige a la planta baja y allí espera hasta ser llamado de nuevo.

Orientación:

El programa está orientado al repaso de los conceptos básicos adquiridos en el curso anterior.

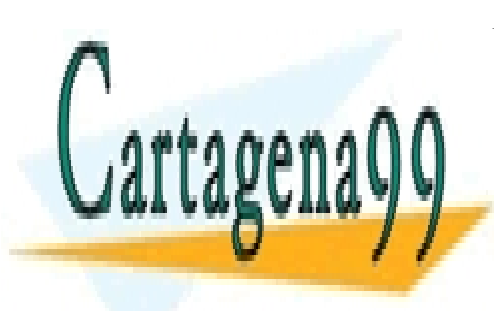

CLASES PARTICULARES, TUTORÍAS TÉCNICAS ONLINE LLAMA O ENVÍA WHATSAPP: 689 45 44 70

ONLINE PRIVATE LESSONS FOR SCIENCE STUDENTS CALL OR WHATSAPP:689 45 44 70

www.cartagena99.com no se hace responsable de la información contenida en el presente documento en virtud al Artículo 17.1 de la Ley de Servicios de la Sociedad de la Información y de Comercio Electrónico, de 11 de julio de 2002. Si la información contenida en el documento es ilícita o lesiona bienes o derechos de un tercero háganoslo saber y será retirada.

### Ejercicio 3 (Calculadora científica)

Desarrollar un programa en SIMATIC S7 con codificación AWL que simule el funcionamiento de una calculadora científica de cuatro funciones. Las funciones que puede ejecutar la calculadora son las siguientes:

- Factorial de un número (dato).
- Exponencial de base 2 del número (dato).
- Hipotenusa con catetos: constante de 3 y dato .

• Área del triángulo en el que se da una base de 3 y el dato es la altura. La entrada (dato) será un entero cuya entrada se realizará mediante una serie de bits y la salida (resultado) un número real. Cada una de las operaciones se ejecutará con una tecla de modo que sólo una de las operaciones pueda ser ejecutada simultáneamente.

Orientación:

El programa está orientado al uso de saltos, control de bucles y operaciones con enteros y reales.

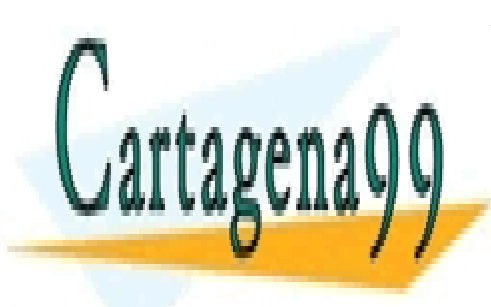

CLASES PARTICULARES, TUTORÍAS TÉCNICAS ONLINE LLAMA O ENVÍA WHATSAPP: 689 45 44 70

ONLINE PRIVATE LESSONS FOR SCIENCE STUDENTS CALL OR WHATSAPP:689 45 44 70

www.cartagena99.com no se hace responsable de la información contenida en el presente documento en virtud al Artículo 17.1 de la Ley de Servicios de la Sociedad de la Información y de Comercio Electrónico, de 11 de julio de 2002. Si la información contenida en el documento es ilícita o lesiona bienes o derechos de un tercero háganoslo saber y será retirada.

#### Ejercicio 4 (Distancia entre dos puntos mediante una función)

Desarrollar un programa en SIMATIC S7 con codificación AWL que calcule la distancia entre dos puntos cuyas coordenadas X han sido previamente establecidas y las Y hay que introducirlas mediante interruptores.

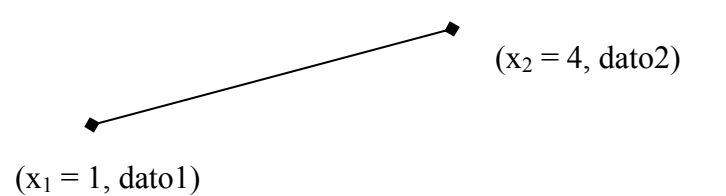

Orientación:

El programa está orientado a la introducción en el uso de funciones (invocación mediante CALL).

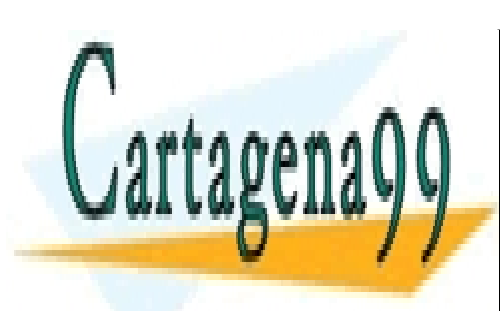

CLASES PARTICULARES, TUTORÍAS TÉCNICAS ONLINE LLAMA O ENVÍA WHATSAPP: 689 45 44 70

ONLINE PRIVATE LESSONS FOR SCIENCE STUDENTS CALL OR WHATSAPP:689 45 44 70

www.cartagena99.com no se hace responsable de la información contenida en el presente documento en virtud al Artículo 17.1 de la Ley de Servicios de la Sociedad de la Información y de Comercio Electrónico, de 11 de julio de 2002. Si la información contenida en el documento es ilícita o lesiona bienes o derechos de un tercero háganoslo saber y será retirada.

Ejercicio 5 (Calculadora científica mediante el uso de funciones FC's)

Desarrollar un programa en SIMATIC S7 con codificación AWL que simule el funcionamiento de una calculadora científica que calcule el seno (sin x) y coseno (cos x) de un determinado valor real, mediante dos funciones FC. El cálculo se ejecutará tras activar el pulsador correspondiente a la función. La pantalla de resultados se podrá poner a cero mediante un pulsador que tenga la función de limpieza de pantalla.

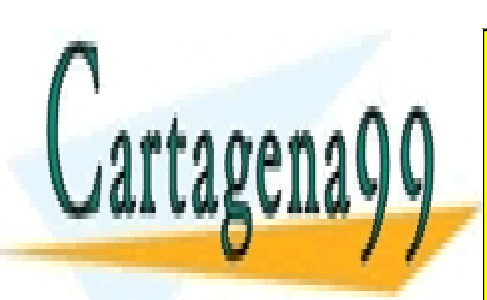

CLASES PARTICULARES, TUTORÍAS TÉCNICAS ONLINE LLAMA O ENVÍA WHATSAPP: 689 45 44 70

ONLINE PRIVATE LESSONS FOR SCIENCE STUDENTS CALL OR WHATSAPP:689 45 44 70

www.cartagena99.com no se hace responsable de la información contenida en el presente documento en virtud al Artículo 17.1 de la Ley de Servicios de la Sociedad de la Información y de Comercio Electrónico, de 11 de julio de 2002. Si la información contenida en el documento es ilícita o lesiona bienes o derechos de un tercero háganoslo saber y será retirada.

#### Ejercicio 6 (Introducción a los bloques de datos)

Crear dos ficheros de datos (DB's) con los siguientes elementos:

DB1:  $(1, 2, 3, 4, 5)$  pertenecientes a Z

DB2: (1.2, 1.3, 2.5, 5.4, 6.2) pertenecientes a R

Con estos datos se desea elaborar un programa en lenguaje AWL que realice las siguientes operaciones numéricas:

- 1. Sumar los cuatro primeros números de DB1 y el resultado se guarda en DB<sub>3</sub>.
- 2. Multiplicar los cuatro primeros números de DB2 y guardar el resultado en la primera posición del bloque DB4.
- 3. Sumar los dos resultados anteriores sitos en DB3 y DB4 y este resultado almacenarlo en DB5.

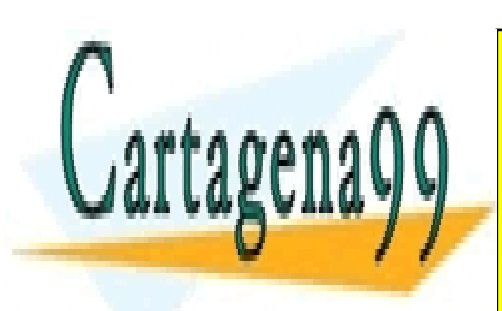

CLASES PARTICULARES, TUTORÍAS TÉCNICAS ONLINE LLAMA O ENVÍA WHATSAPP: 689 45 44 70

ONLINE PRIVATE LESSONS FOR SCIENCE STUDENTS CALL OR WHATSAPP:689 45 44 70

www.cartagena99.com no se hace responsable de la información contenida en el presente documento en virtud al Artículo 17.1 de la Ley de Servicios de la Sociedad de la Información y de Comercio Electrónico, de 11 de julio de 2002. Si la información contenida en el documento es ilícita o lesiona bienes o derechos de un tercero háganoslo saber y será retirada.

### Ejercicio 7 (Gasolinera)

Elaborar un programa en lenguaje AWL que simule el funcionamiento de un surtidor de gasolinas. El funcionamiento será el siguiente:

- Se dispondrá de un surtidor con una serie de entradas que permitan elegir la cantidad de dinero con la que se desea repostar. El valor del saldo se podrá visualizar en una salida de tipo W.
- Se contará también con las entradas necesarias para elegir el tipo de combustible.
- Se dispondrá de un bloque DB donde se almacenen los datos correspondientes a los precios, y también de otro bloque DB donde se disponga del saldo acumulado y litros.

Se sugieren las siguientes entradas de tipo bit, funciones y bloques de datos a la hora de elaborar el programa:

E 124.0 -> Insertar 1 $\epsilon$ E 124.1 -> Insertar  $56$ E 124.2 -> Resetear saldo

E 125.0 -> Ofrece valor de saldo E 125.1 -> Calcular litros de Gasolina 95 (1,327€/l)

E 125.2 -> Calcular litros de Gasolina 98 (1.438 $\epsilon$ /l)

E 125.3 -> Calcular litros de Diesel  $(1,281 \epsilon/l)$ 

FC1 -> Calcular saldo acumulado

FC2 -> Calcular litros

DB1 -> Almacenar precios combustible

DB2 -> Almacenar saldo acumulado y litros correspondientes

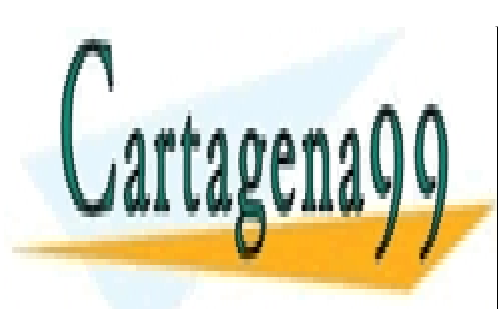

CLASES PARTICULARES, TUTORÍAS TÉCNICAS ONLINE LLAMA O ENVÍA WHATSAPP: 689 45 44 70

ONLINE PRIVATE LESSONS FOR SCIENCE STUDENTS CALL OR WHATSAPP:689 45 44 70

www.cartagena99.com no se hace responsable de la información contenida en el presente documento en virtud al Artículo 17.1 de la Ley de Servicios de la Sociedad de la Información y de Comercio Electrónico, de 11 de julio de 2002. Si la información contenida en el documento es ilícita o lesiona bienes o derechos de un tercero háganoslo saber y será retirada.

# Ejercicio 8 (REPOSTERÍA)

Elaborar un programa en lenguaje AWL que simule el funcionamiento de un sistema automatizado para repostería en el que se pueden elaborar diferentes recetas. El esquema de bloques del sistema es el siguiente:

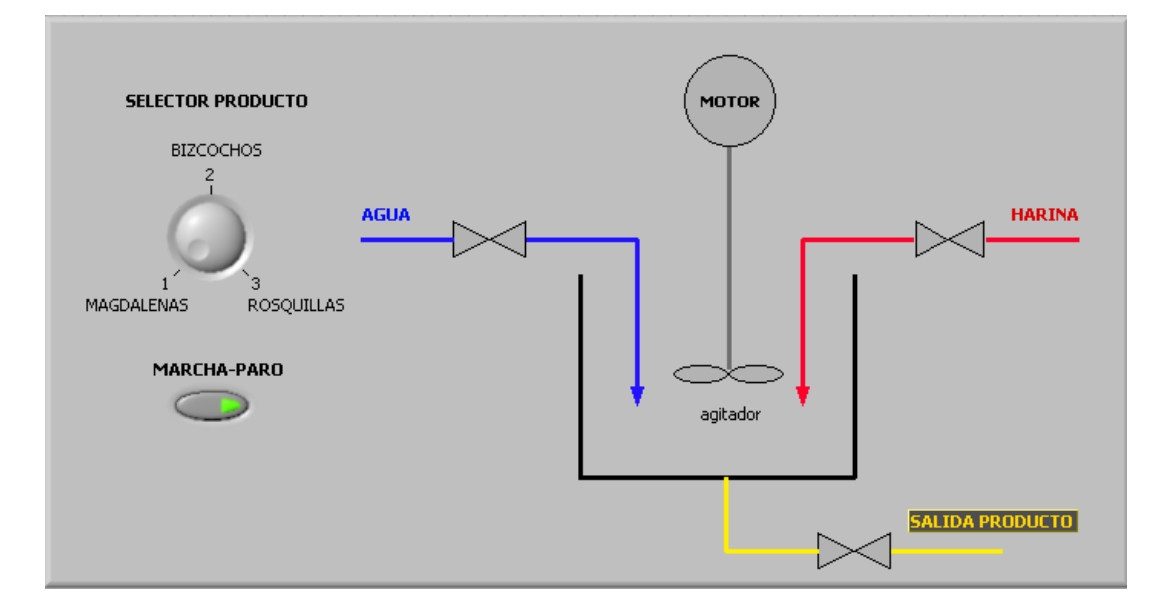

Las características a destacar del sistema son:

- Mediante el selector se pueden fabricar: magdalenas (E124.0), bizcochos (E124.1) y rosquillas (E124.2).
- Las variables a controlar por el sistema son:
	- $\circ$  Leche (grifoL; A.124.0)
	- o Harina (grifoH; A124.1)
	- o Motor-Agitador (agitadorS; A124.2)
	- o Salida producto (salida; A124.3)

Estas variables se controlarán mediante un tiempo de funcionamiento de las válvulas y del motor-agitador. Para introducir los diferentes tiempos del proceso se utilizarán las variables: Leche, Harina, Agitador.

• Mediante un pulsador MARCHA-PARO (habilitador; E124.4) se podrá iniciar el proceso: HABILITADOR – ENTRADA DE LECHE – ENTRADA DE HARINA – AGITADOR – SALIDA DE PRODUCTO.

Los tiempos para cada uno de estas etapas son:

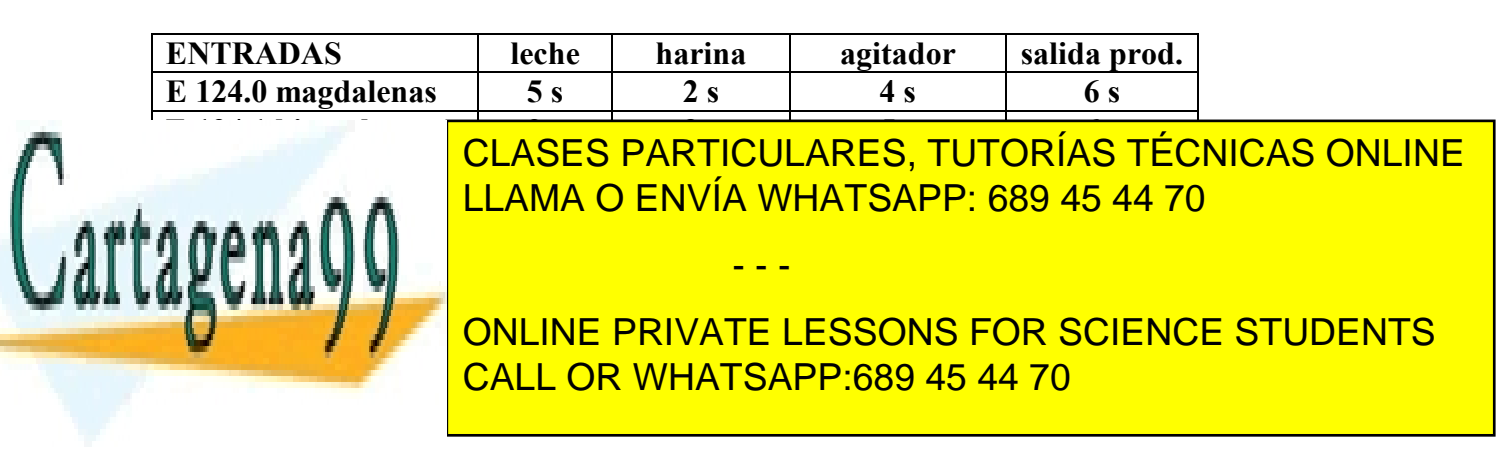

www.cartagena99.com no se hace responsable de la información contenida en el presente documento en virtud al Artículo 17.1 de la Ley de Servicios de la Sociedad de la Información y de Comercio Electrónico, de 11 de julio de 2002. Si la información contenida en el documento es ilícita o lesiona bienes o derechos de un tercero háganoslo saber y será retirada.

# Ejercicio 9 (SISTEMA DE PESADAS –DI por memoria-)

Elaborar un programa en lenguaje AWL que simule el funcionamiento de pesadas de paquetes mediante una báscula

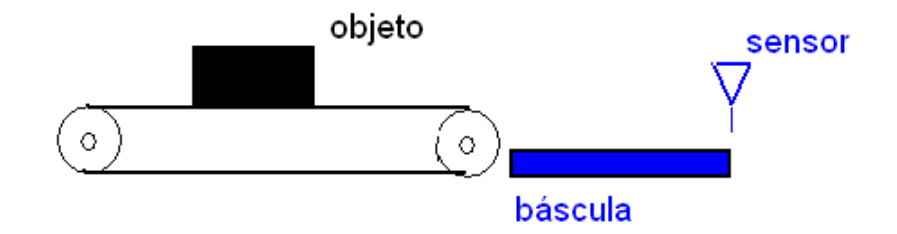

En el supuesto hay que considerar:

- Que se desean pesar 10 objetos (vbles, peso1, peso2, …, peso10).
- Que el peso de cada caja no sobrepasará los 50 Kg.
- Que el valor será introducido mediante una entrada analógica simulada.
- Que con un pulsador se reinicializará el proceso (E 124.1).
- Que para pesar cada objeto se ha de activar un sensor simulado mediante la acción de un pulsador (E 124.0).
- Que se dispondrá de un pulsador (E 124.2) para poner todas las entradas a 0.

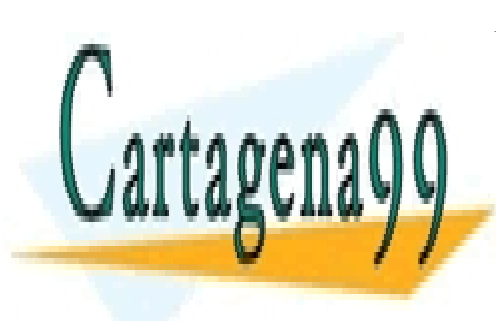

CLASES PARTICULARES, TUTORÍAS TÉCNICAS ONLINE LLAMA O ENVÍA WHATSAPP: 689 45 44 70

ONLINE PRIVATE LESSONS FOR SCIENCE STUDENTS CALL OR WHATSAPP:689 45 44 70

www.cartagena99.com no se hace responsable de la información contenida en el presente documento en virtud al Artículo 17.1 de la Ley de Servicios de la Sociedad de la Información y de Comercio Electrónico, de 11 de julio de 2002. Si la información contenida en el documento es ilícita o lesiona bienes o derechos de un tercero háganoslo saber y será retirada.

## Ejercicio 10 (SISTEMA DE PESADAS –DI por registro intrabanda-)

Elaborar un programa en lenguaje AWL que simule el funcionamiento de pesadas de paquetes mediante una báscula

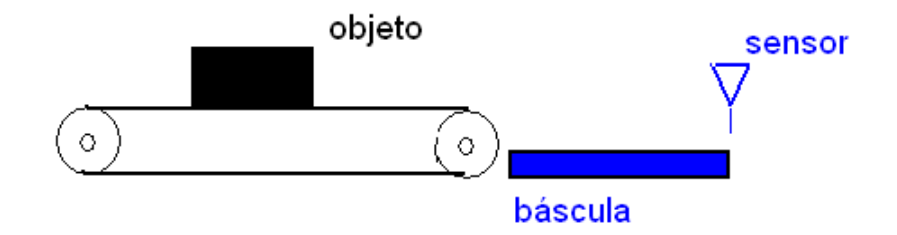

En el supuesto hay que considerar:

- Que se desean pesar 10 objetos (vbles, peso1, peso2, …, peso10).
- Que el peso de cada caja no sobrepasará los 50 Kg.
- Que el valor será introducido mediante una entrada analógica simulada.
- Que con un pulsador se reinicializará el proceso (E 124.1).
- Que para pesar cada objeto se ha de activar un sensor simulado mediante la acción de un pulsador (E 124.0).
- Que se dispondrá de un pulsador (E 124.2) para poner todas las entradas a 0.

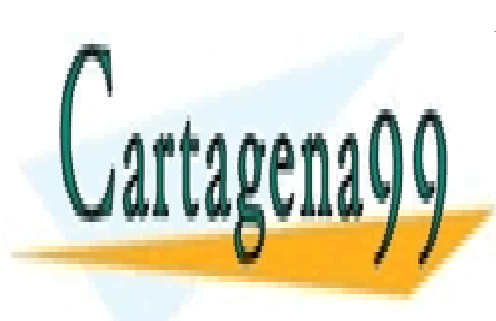

CLASES PARTICULARES, TUTORÍAS TÉCNICAS ONLINE LLAMA O ENVÍA WHATSAPP: 689 45 44 70

ONLINE PRIVATE LESSONS FOR SCIENCE STUDENTS CALL OR WHATSAPP:689 45 44 70

www.cartagena99.com no se hace responsable de la información contenida en el presente documento en virtud al Artículo 17.1 de la Ley de Servicios de la Sociedad de la Información y de Comercio Electrónico, de 11 de julio de 2002. Si la información contenida en el documento es ilícita o lesiona bienes o derechos de un tercero háganoslo saber y será retirada.